### This presentation is more than one year old. Some parts may be outdated.

https://www.frogans.org/en/resources/overview/access.html

Some parts may be outdated.

You can find the latest information here:

# Frogans Technology Overview for Registrars

Stéphane Van Gelder Frogans project Ambassador

# What is the Frogans technology?

## Frogans technology: A new software layer on the Internet

The three operating layers of the Internet

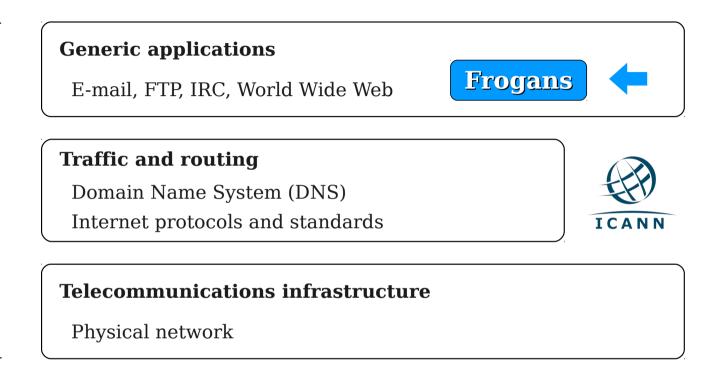

- A new step in the development of the Internet
- Allows the introduction of Frogans sites
- Uses the .frogans gTLD delegated by ICANN in order to function

# Frogans sites: A new format for publishing content online

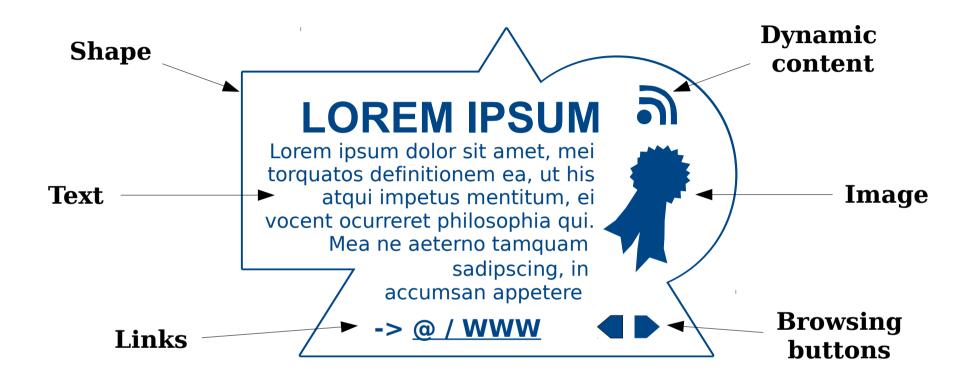

- Secure
- Smaller in size and weight
- Open to the creativity of publishers all around the world

# Frogans Player: A new browser for Frogans sites

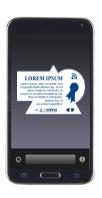

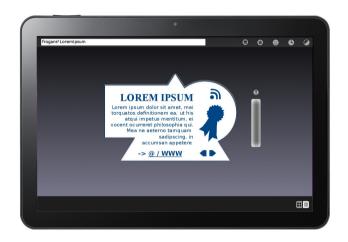

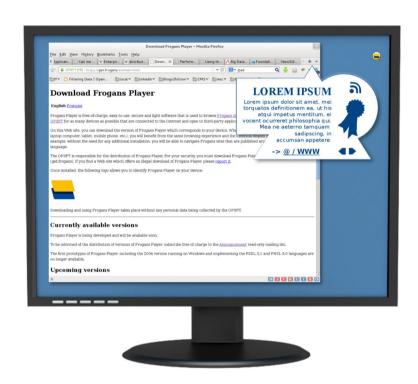

- Same browsing experience and identical display on all devices
- Downloadable free of charge from the OP3FT
- Respectful of end-user privacy

## Frogans addresses: New identifiers for Frogans sites

Network-name\*Site-name

Latin

网络-名称\*现场-名称

Simplified Chinese

сеть-название\*сайт-название

Cyrillic

Source: Google translate

شبكة-اسم\*موقع-اسم

Arabic

רשת-שם\*אתר-שם

Hebrew

+ Traditional Chinese, Japanese, Korean, Devanagari, Thai, Greek

- Short and simple pattern
- Supports writing systems from all around the world
- Easily distinguishable thanks to the Asterisk character

## Frogans networks: Sets of Frogans addresses

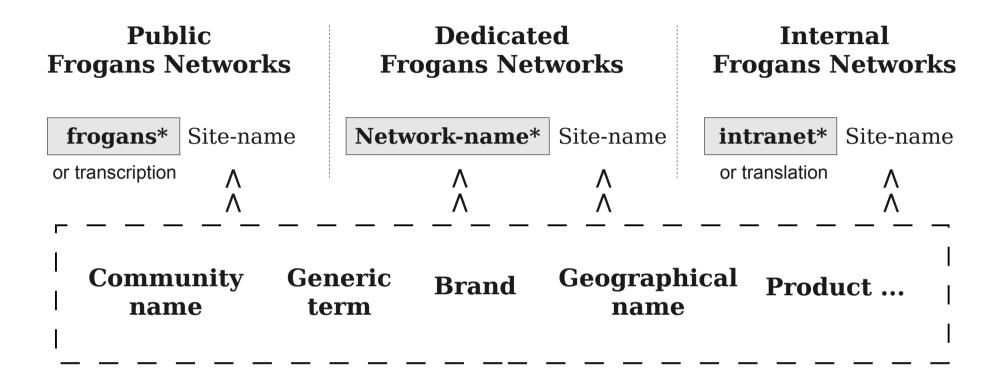

- Three types of Frogans network: public, dedicated and internal
- Customizable network names on dedicated Frogans networks
- Publication of Frogans sites on intranets using internal Frogans networks

# The Frogans ecosystem

#### What is the OP3FT?

OP3FT's mission TO PROMOTE

TO PROTECT

TO ENSURE THE

PROGRESS OF

Frogans technology

Released in the form of an open standard, available to all users, free of charge

• A non-profit organization established in Paris, France

TO HOLD

- Develops the Frogans technology in the public interest
- Responsible for policy development

# Frogans Core Registry (FCR): a centralized database

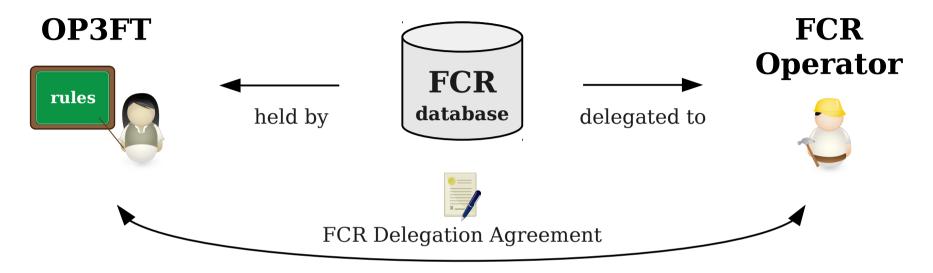

At the service of Internet users

Technical and commercial operation placed under the control of the OP3FT

Sets uniform and flat fees for addressing services

- Contains all registered Frogans addresses and Frogans networks
- Operated by a commercial entity under a delegation contract with the OP3FT
- Database belongs to the OP3FT

# Getting involved as a registrar

# Registration of Frogans networks and Frogans addresses

Opens and credits an FCR account

Registers Frogans addresses & Frogans networks

via the FCR API or an HTML interface

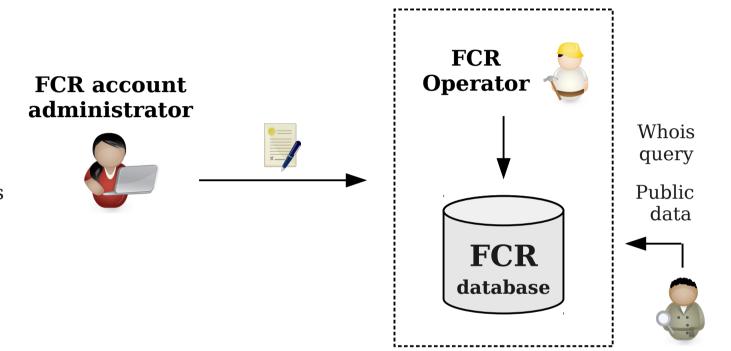

- No accreditation required
- No set-up fee
- No DNS management (handled directly by FCR Operator)

### Next steps

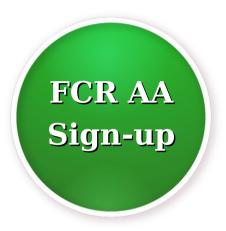

Start of the priority registration period aimed at trademark holders

Frogans address and Frogans network registrations open to all

Now

September 2014

**December 2014** 

Frogans project roll-out timeline

#### Your contacts

- Stéphane VAN GELDER, Frogans project Ambassador, OP3FT svg@milathan.com
- Romuald HUON, Head of Ecosystem Development, OP3FT romuald.huon@ext.op3ft.org

# Thank you

Stéphane Van Gelder Frogans project Ambassador svg@milathan.com

#### Links

- The official Web site of the Frogans technology: https://www.frogans.org/
- The Frogans Technology Conference: https://conference.frogans.org/
- Using the .frogans gTLD: https://nic.frogans/
- International Frogans Address Pattern (IFAP) technical specification: https://www.frogans.org/en/resources/ifap/access.html
- The Web site of the FCR Operator: https://fcr.frogans/
- The UDRP-F and its Rules of procedure: https://www.frogans.org/en/resources/udrpf/access.html
- The Frogans technology mailing lists: https://lists.frogans.org/